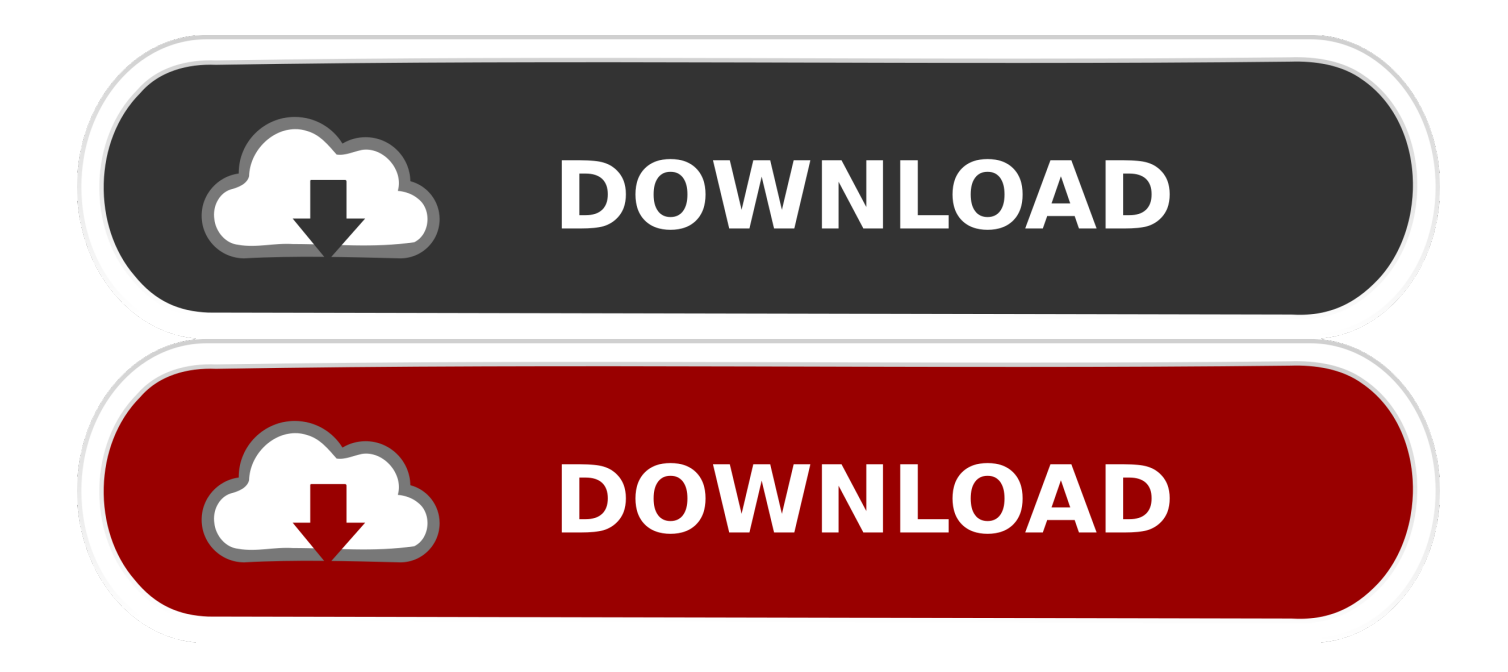

[Xforce Keygen 32 Bits Stingray 2019 Descargar](http://urluss.com/13yhbw)

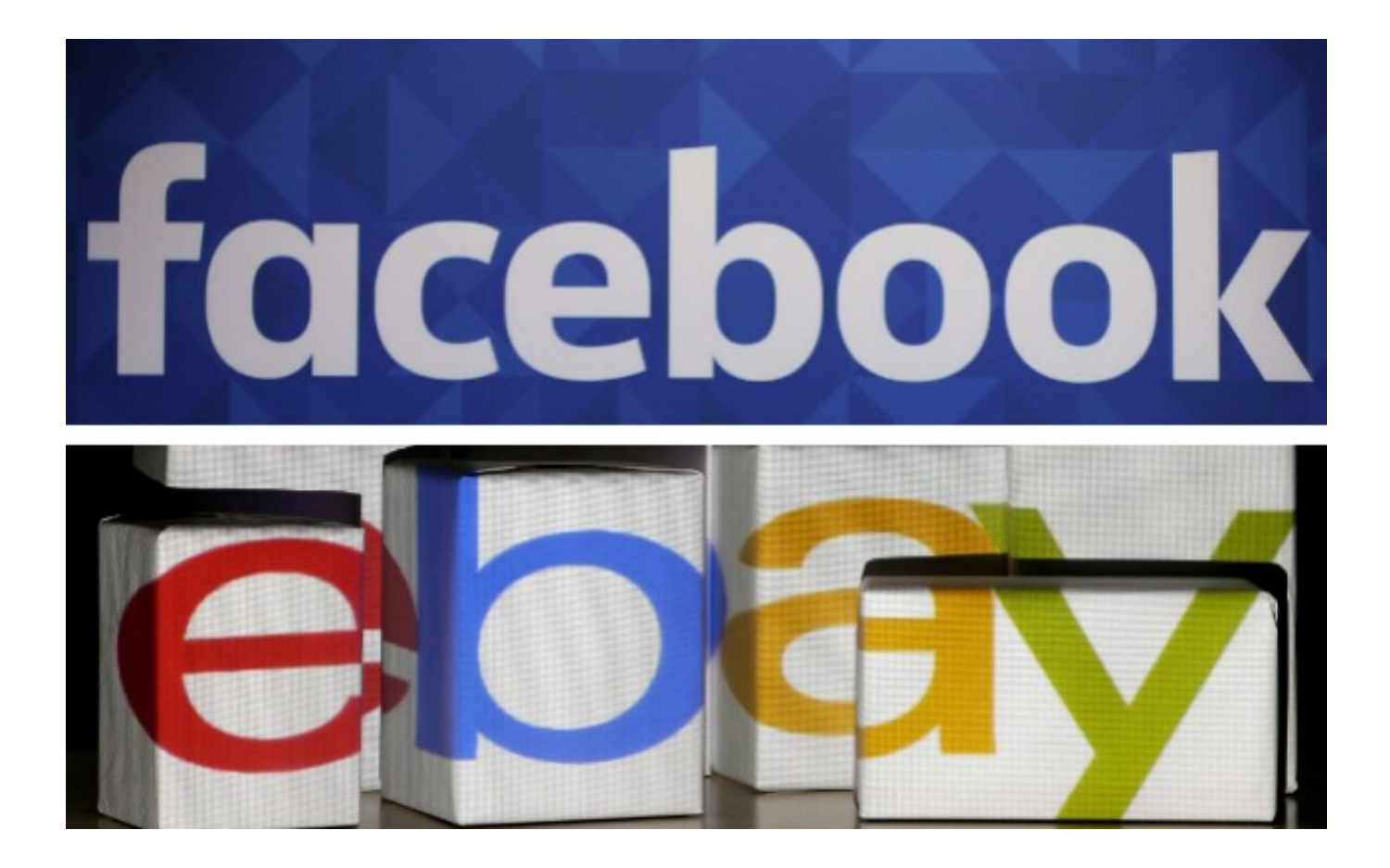

[Xforce Keygen 32 Bits Stingray 2019 Descargar](http://urluss.com/13yhbw)

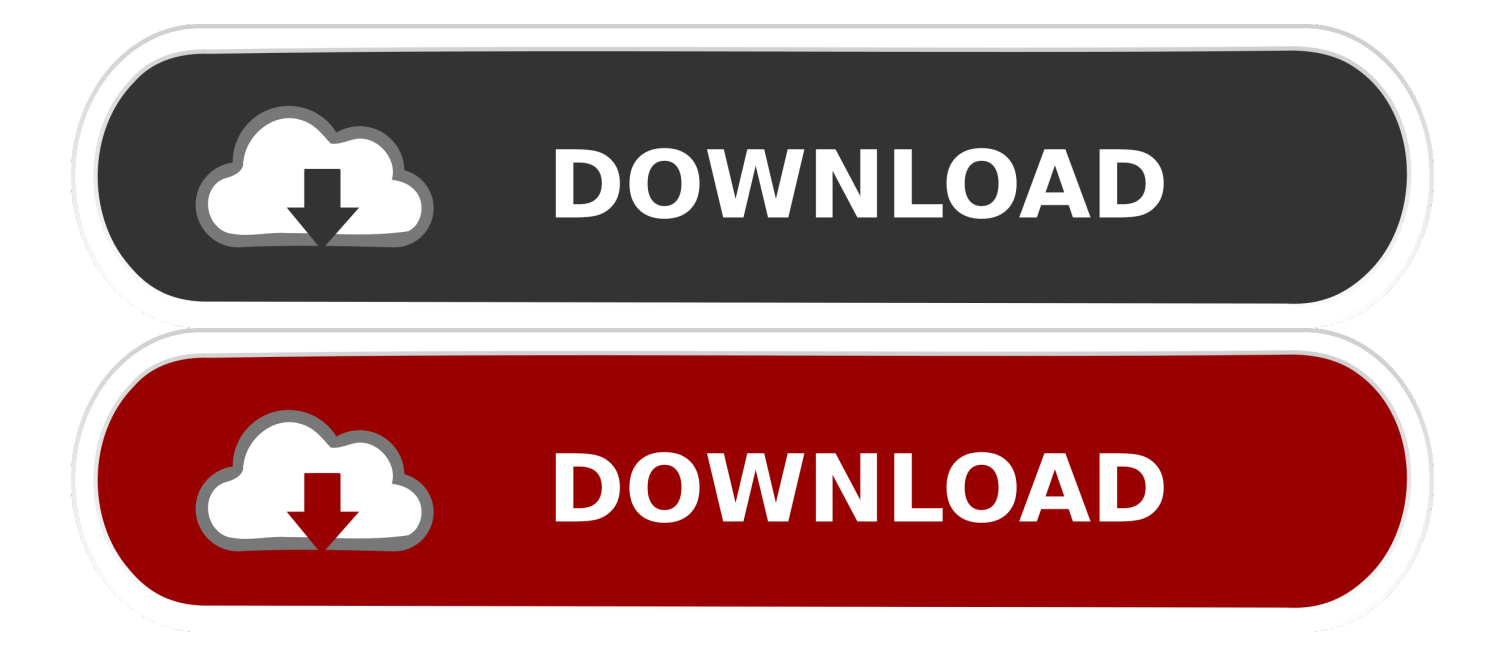

Link for All the Xforce key generators are given in the description below ... X-force Key Generator: How to Activate Autodesk Products 2020, 2019,2018,2017 ... appears Then: Start XFORCE Keygen 32-bits or 64-bits version.. Select "I have an activation code from Autodesk"; Download and run Autodesk 2017 All ... window and paste them into the 'Request' field in X-Force Keygen, then click "Generate"; Now, copy ... Autodesk Stingray 2018 A72J1 ... What about Autodesk 2019 X-Force Keygen for Autodesk 2019 Products Keys?. Jump to Descarga - X-Force 2019 por mega para Windows Descargar "Autodesk 2019 (2018mod) All Products Keygen by X-Force" .... Activar Productos Autodesk 2017 \_ X-force 2017 (32\_64 Bit). Uploaded by: Marco Cruz; 0; 0. October 2019; PDF. Bookmark; Embed; Share; Print. Download.. AutoCAD 2016 Crack + Keygen XForce Full Version Free Download 32 Bit + 64 Bit Download Autocad 2016 with crack.And stick to the step-by-step tactic to ... Autodesk AutoCAD 2019 Crack And Keygen Free Download. Key Options that come with AutoCAD ... Autodesk Stingray 2018 A72J1. Autodesk Structural Bridge ... a49d837719